# **NVL Combustion 3**

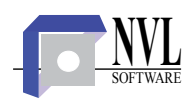

Programa de cálculos de combustión en; gas natural y combustibles líquidos y sólidos. Cálculos de puntos de rocío de agua y puntos de rocío ácidos. Cálculo de las propiedades termodinámicas de los productos de combustión según la norma VDI 4670.

El programa NVL Combustion es una herramienta de cálculo destinada al análisis de procesos industriales de combustión en calderas, generador de vapor (HRSG), hornos, etc. Permite realizar cálculos estequiométricos y balances de masas detallados con combustibles gaseosos (gas natural y otros), combustibles líquidos (gas-oil y fuel-oil) y combustibles sólidos (carbón). El programa calcula el punto de rocío de agua y el punto de rocío ácido de los gases de combustión utilizando 4 algoritmos diferentes. Se calculan diferentes propiedades termodinámicas de los productos de combustión en función de la composición, la temperatura y la presión según la norma VDI 4670 Parte I *"Thermodynamic properties of humid air and combustion gases"*. Permite además determinar la velocidad de los gases en la chimenea.

## Métodos de Cálculo

• Los cálculos se pueden realizar teniendo como dato; el exceso de aire (lambda) o el contenido de oxígeno en los gases de combustión de un análisis en gases secos (análisis de Orsat).

• Cálculos estequiométricos de combustión y balances de masas detallados con combustibles gaseosos (gas natural y otros), combustibles líquidos (gas-oil y fuel-oil) y combustibles sólidos (carbón).

• En los balances de masa se pueden incorporar a las corrientes de combustible y comburente corrientes "espectadoras" como puede ser agua de inyección para control del NOx o agua de inyección para el incremento de potencia en turbinas de gas (agua de "fogging").

• El programa permite calcular con 5 diferentes composiciones estándar del aire corrientemente utilizadas en la bibliografía y las normas técnicas.

• Los cálculos tienen en cuenta el agua aportada por la humedad del aire, se calcula automáticamente el contenido de agua en [kg/kg] en función de la humedad relativa, temperatura y presión

• El programa calcula el punto de rocío de agua y el punto de rocío ácido de los gases de combustión. Para la determinación del punto de rocío ácido se utilizan 4 distintos algoritmos; Verhoff-Banchero, Haase-Borgmann, Neubauer y Pierce-Müller-Okkes. El factor de conversión de SO2 a SO3 es un dato del usuario.

• El programa muestra todas las composiciones dato y calculadas de; combustible, comburente, productos de combustión en: fracciones molares, fracciones de masa y fracciones de volumen. Para los productos de combustión se muestra la composición real, la composición Orsat y la composición de gases secos.

• Validación de los cálculos mediante la comparación de los resultados obtenidos con el programa con resultados de un cálculo de referencia.

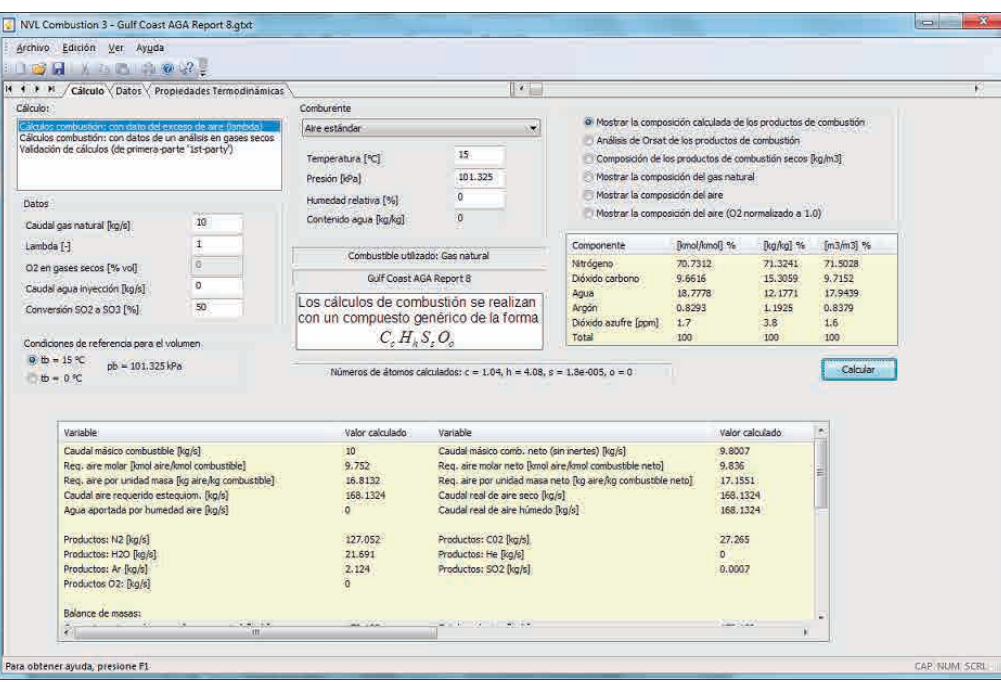

# **NVL Combustion 3**

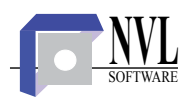

### Datos

• El ingreso de datos se ha diseñado de manera muy flexible permitiendo el uso de composiciones de los combustibles estándar o de composiciones definidas por el usuario.

• Para gas natural se ha previsto el ingreso de distintos componentes que aportan azufre a la combustión y el cálculo del contenido total de azufre.

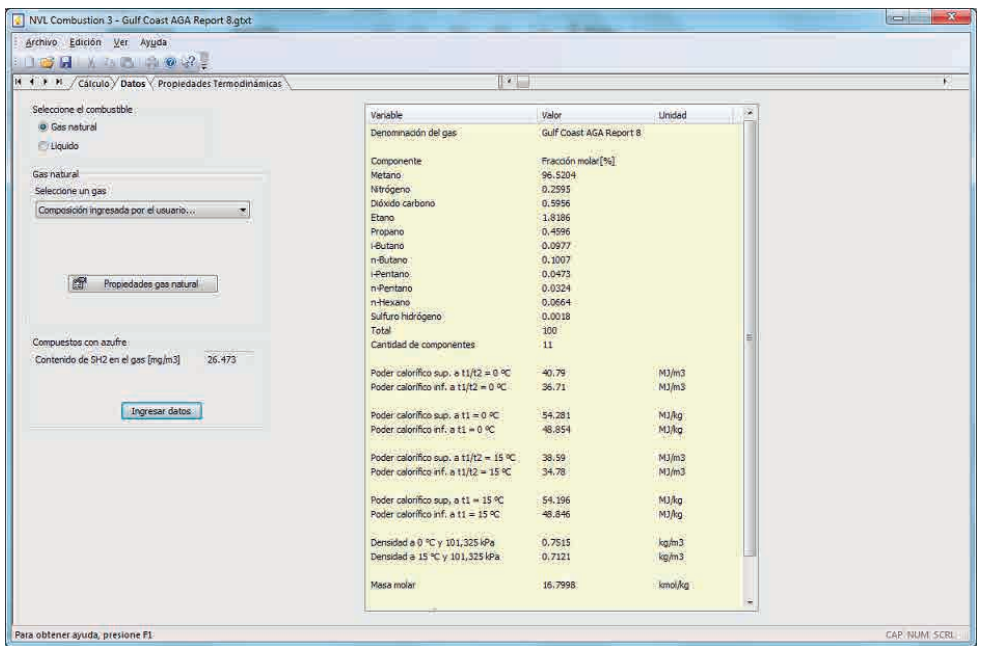

#### Propiedades termodinámicas

• Se calculan diferentes propiedades termodinámicas de los productos de los productos de combustión en función de su composición, la temperatura y la presión según la norma VDI 4670 Parte 1 *"Thermodynamic properties of humid air and combustion gases".*

• Los valores calculados pueden ser utilizados en balances térmicos de generadores de vapor, ensayos de recepción, cálculos de rendimientos, etc.

• Las propiedades termodinámicas calculadas son; entropías, entalpías, calores específico y densidades.

• Teniendo como dato el área de la chimenea es posible calcular la velocidad de los gases, valor que se requiere en los estudios de dispersión atmosférica de contaminantes.

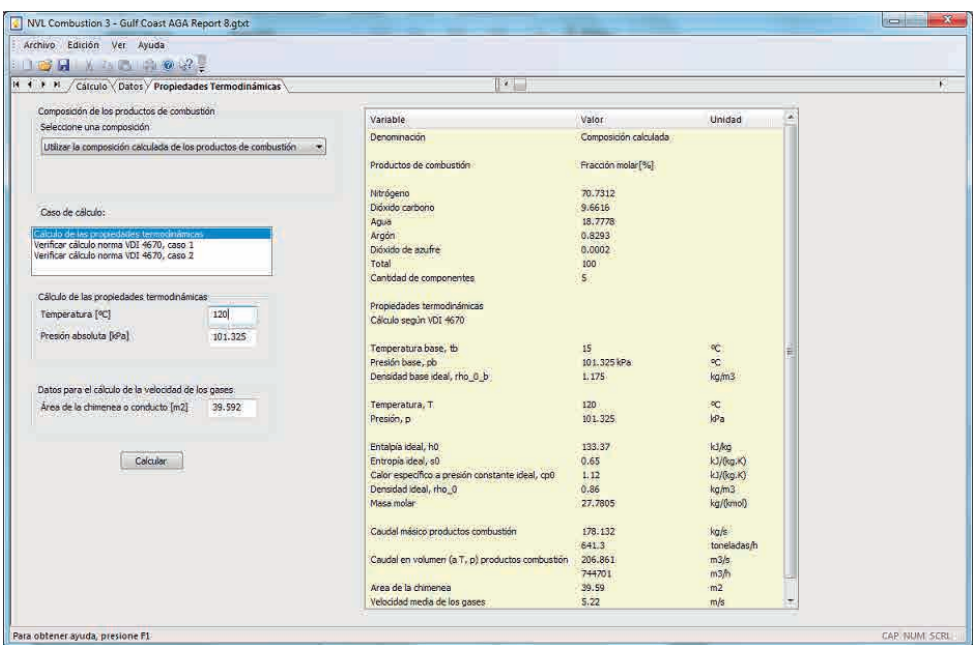

 $\frac{1}{2}$  [m 3/m 3]

78.111

20,938

0.916

 $0.036$ 

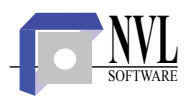

### Interfaz del usuario

Componente

Nitrogeno

Oxígeno

Argón Dióxido carbono

Composición del aire expresada en diferentes unidades. C Mostrar la composición calculada de los productos de combus

C Análisis de Orsat de los productos de combustión C Composición de los productos de combustión secos [kg/m3]

C Mostrar la composición del aire (O2 normalizado a 1.0)

78, 102

20,946

0.916

0.036

[kmol/kmol] % [kg/kg] %

75.541

23, 141

1.263

0.055

C Mostrar la composición del gas natural Mostrar la composición del aire

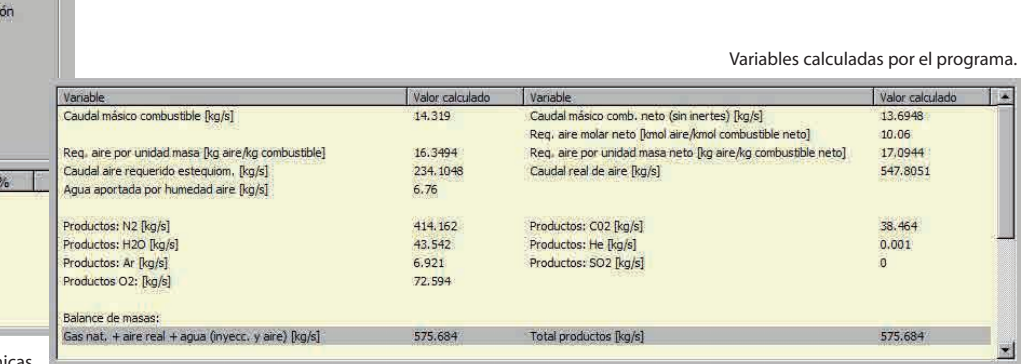

Resultados del cálculo de las propiedades termodinám de los gases de combustión.

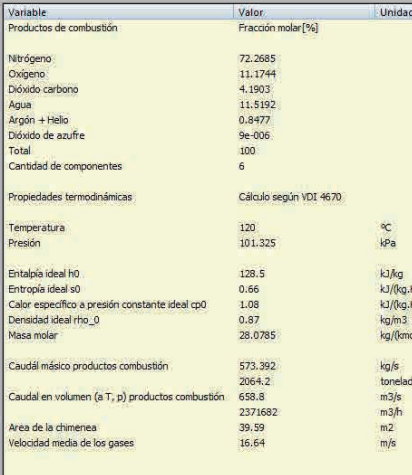

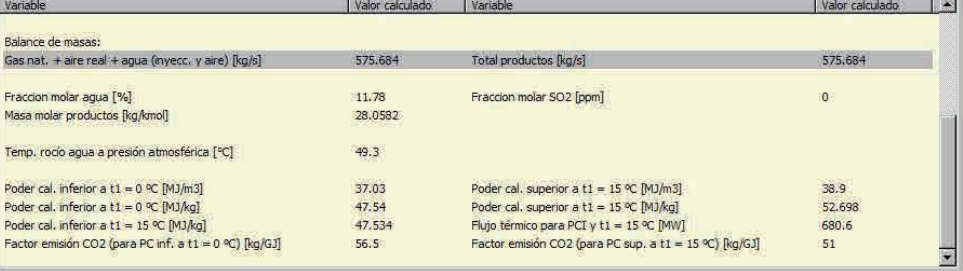

Cuando el combustible contiene azufre se calcula el punto de rocío ácido con diferentes algoritmos en función del factor de conversión SO2 a SO3 que es un dato del usuario.

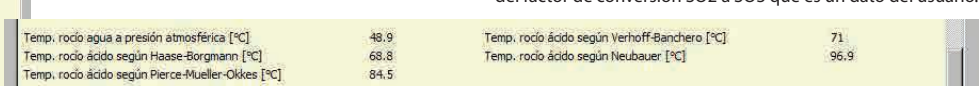

#### **Requerimientos:**

- **Hardware:** Computadora personal preferentemente con microprocesador 2 GHz o mejor. 1 GB de memoria RAM. 16 MB de espacio disponible en el disco rígido. Un puerto USB libre para llave de protección. El programa ha sido diseñado para ser utilizado solamente con un monitor operado con una resolución mínima de 1024 x 768 pixeles.
- **Sistema Operativo:** Windows® Vista / 7 / 8.1 / 10, o los sistemas operativos Windows Server equivalentes.

(k

#### **Otros programas y componentes de software:**

NVL Software provee adicionalmente los siguientes programas y componentes para cálculos de ingeniería:

- \* Programa **DewSolver**, para el cálculo del punto de rocío de hidrocarburos.
- \* Control **DewSolver ActiveX**, para el cálculo del punto de rocío de hidrocarburos y agua en gas natural.

\* Componente **NaturalGasStreams**, para el cálculo del punto de rocío de hidrocarburos y otras propiedades en mezclas de corrientes de gas natural.

\* Programa **NVL Contenido de agua en gas natural**, según la norma ASTM D-1142 (correlación de R.F. Bukacek), realiza el cálculo directo w = f (T, p) y los cálculos inversos  $T = f(p, w)$  y  $p = f(T, w)$ . Numerosos cálculos auxiliares relacionados.

\* Programa **ZGas**, para el cálculo de las propiedades volumétricas y termodinámicas del gas natural según el AGA Report 8 Parte 1 - 201X, ISO 20765 Parte 1 - 2005 e ISO 6976 y el cálculo del caudal en placas orificio según el AGA Report 3 e ISO 5167.

\* Componente **ZGasCOM**, para el cálculo de las propiedades del gas natural según AGA 7, AGA 8 y AGA 10 e ISO 12213 e ISO 20765 parte I.

\* Programa **GFlow**, para el cálculo del caudal y el dimensionamiento de mediciones con placas orificio y otros dispositivos de presión diferencial (DPD) según AGA Report 3, ISO 5167 y AGA Report 8 e ISO 12213.

\* Componente **GFlowCOM**, para el cálculo del caudal con placas orificio según AGA Report 3, ISO 5167 y AGA Report 8.

\* Programa **NVL Tablas de Vapor IAPWS**, cálculo de la propiedades termodinámicas del agua y del vapor según IAPWS y de las propiedades termodinámicas de la fase gaseosa del gas natural según las ecuaciones del A.G.A. Report 8 y 10 (ISO 12213 e ISO 20765 parte 1).

San Isidro - Argentina Tel: +54 (11) 4765-9379 ventas@nvlsoftware.com.ar www.nvlsoftware.com.ar